## แบบ บก.05

## ตารางแสดงวงเงินงบประมาณที่ได้รับจัดสรรและรายละเอียดค่าใช้จ่าย การจัดซื้อจัดจ้างที่มิใช่งานก่อสร้าง

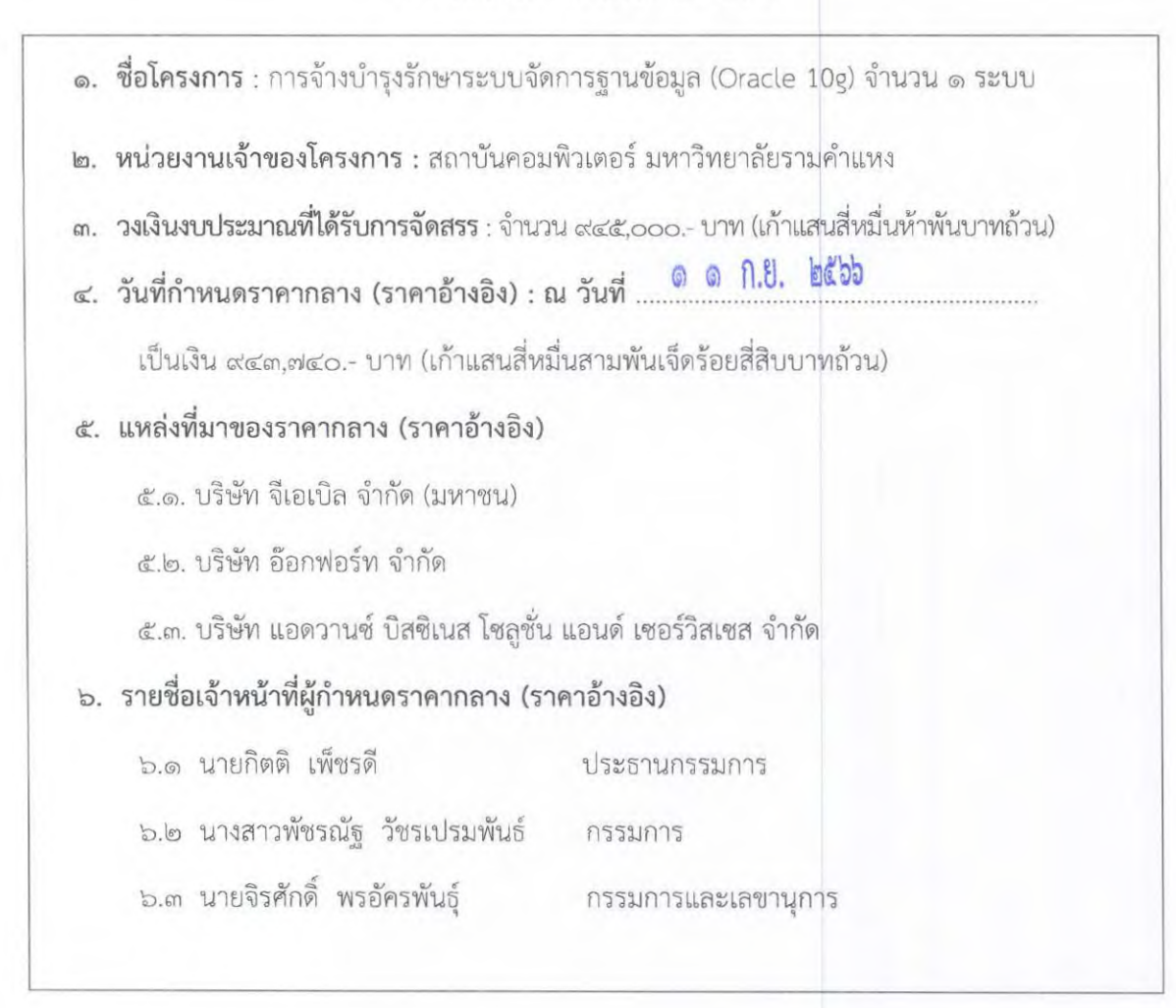

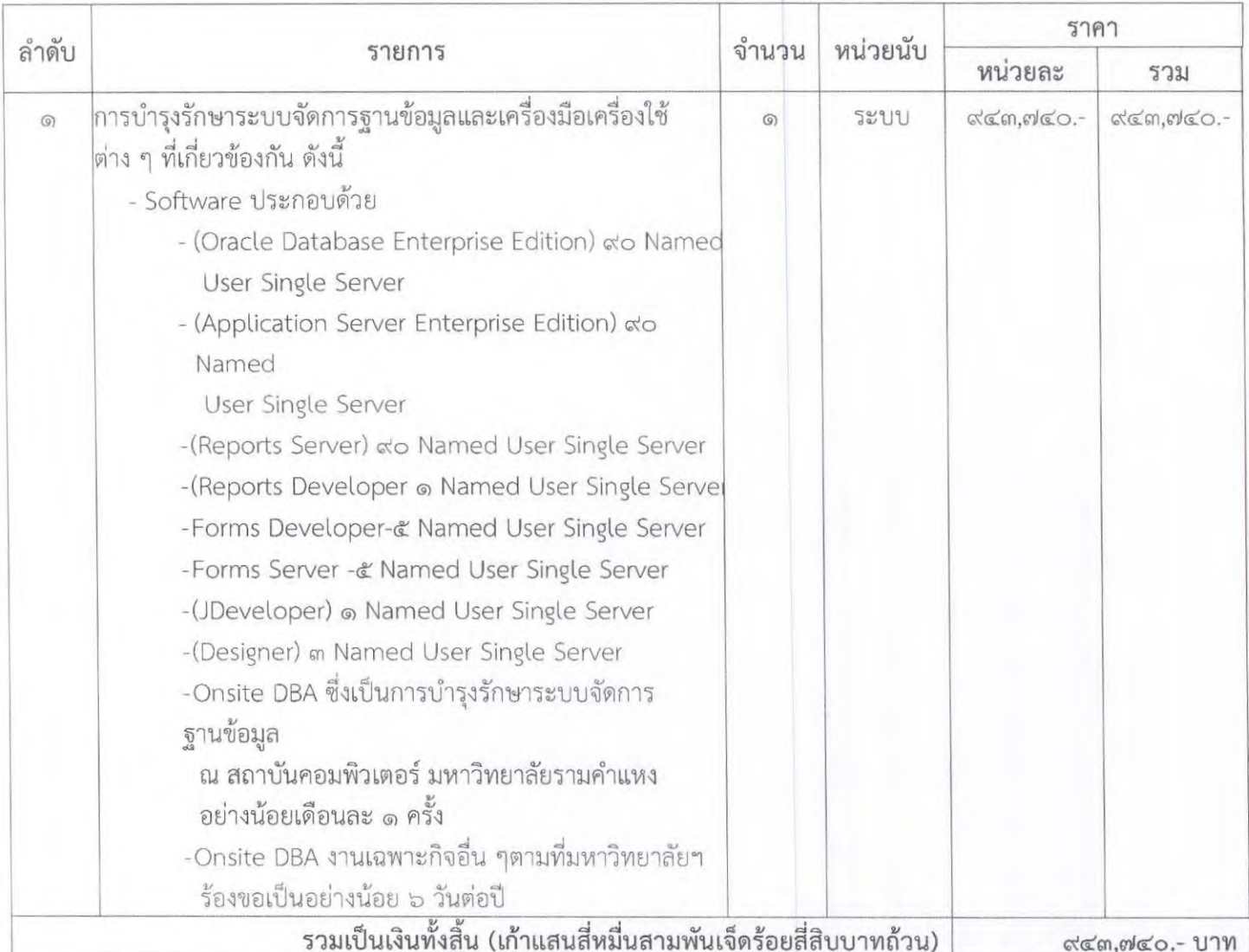

## ราคากลางจ้างบำรุงรักษาระบบจัดการฐานข้อมูล (Oracle 10g)

<u>หมายเหตุ</u> ราคานี้เป็นราคารวมภาษีมูลค่าเพิ่ม รวมทั้งค่าภาษีอากรอื่น ๆ และค่าใช้จ่ายทั้งปวงเรียบร้อยแล้ว

Lown. ลงชื่อ 

(นายกิตติ เพ็ชรดี)

 $avib$   $W.A$ (นางสาวพัชรณัฐ วัชรเปรมพันธ์)

 $B = 258$ ...กรรมการและเลขานุการ (นายจิรศักดิ์ พรอัครพันธุ์)